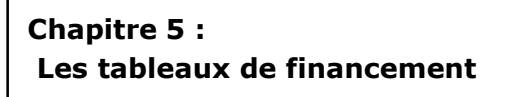

Les tableaux de financement<br> **Chapitre 5 :**<br> **Les tableaux de financement**<br> **Les tableaux de financement**<br> **Les tableaux de financement**<br> **Les tableaux de financement**<br> **Les tableaux de financement**<br> **Les tableaux de finan** Les tableaux de financement<br>1 Critique des différentes analyses du bilan<br>Les analyses du bilan présentées (fonctionnelle,<br>patrimoniale, statique) ont en commun de<br>constituer des analyses statiques. Si l'on<br>souhaite analyse Les tableaux de financement<br>1 Critique des différentes analyses du bilan<br>Les analyses du bilan présentées (fonctionnelle,<br>patrimoniale, statique) ont en commun de<br>constituer des analyses statiques. Si l'on<br>souhaite analyse es tableaux de financement<br>
Critique des différentes analyses du bilan<br>
es analyses du bilan présentées (fonctionnelle,<br>
patrimoniale, statique) ont en commun de<br>
constituer des analyses statiques. Si l'on<br>
souhaite analys es tableaux de financement<br>Critique des différentes analyses du bilan<br>patrimoniale, statique) ont en commun de<br>patrimoniale, statique) ont en commun de<br>constituer des analyses statiques. Si l'on<br>souhaite analyser les flux souhaite and the financement<br>
Souhaite analyses du bilan<br>
Souhaite analyses du bilan<br>
patrimoniale, statique) ont en commun de<br>
patrimoniale, statiques statiques. Si l'on<br>
souhaite analyser les flux liés aux<br>
investissemen instableaux de financement<br>Critique des différentes analyses du bilan<br>is analyses du bilan présentées (fonctionnelle,<br>patrimoniale, statique) ont en commun de<br>constituer des analyses statiques. Si l'on<br>investissements, ces remboursement<br>Fritique des différentes analyses du bilan<br>Fritique des différentes analyses du bilan<br>patrimoniale, statique) ont en commun de<br>constituer des analyses statiques. Si l'on<br>souhaite analyser les flux liés aux<br>in Example and the financement<br>
Stratique des différentes analyses du bilan<br>
Strandyses du bilan présentées (fonctionnelle,<br>
patrimoniale, statique) ont en commun de<br>
constituer des analysers statiques. Si l'on<br>
sounaite anal Stableaux de financement<br>
Critique des différentes analyses du bilan<br>
sa analyses du bilan présentées (fonctionnelle,<br>
patrimoniale, statique) ont en commun de<br>
constituer des analyses statiques. Si l'on<br>
souhaite analyser **Chapitre 5 :**<br> **Les tableaux de financement**<br> **Les tableaux de financement**<br> **Les analyses** du bilan présentées (fonctions<br> **Les analyses** du bilan présentées (fonctions<br>
d'autres du bilan présentées (fonctions<br>
d'autres **Chapitre 5 :**<br> **Les tableaux de financement**<br> **Les tableaux de financement**<br> **Les tableaux de financement<br>
Les tableaux de financement<br>
partimoniale, statique ont commune de<br>
contiture des analyses statiques. Si l'on<br>
sou Exception de financement<br>
Les tableaux de financement<br>
Les analyses du bilan<br>
les analyses du bilan<br>
partimoniale, statique des différentes analyses du bilan<br>
partimoniale, statique on ten commun de<br>
constituer des analys hapitre 5 :<br>
and the stand of the stand of the stand is analyses due bilan<br>
and the stand of the stand of the stand of the contribution cours d'actives of the controlled and the contribution of the stand investigations of hapitre 5 :**<br> **es tableaux de financement**<br> **es tableaux de financement**<br> **es tableaux de financement**<br>
soubtile analyses du bilan présentiques (fonctionnelle, statique) ont en commun de<br>
soubtile analyses statiques. Si l

 $1$  2

Le tableau de financement met en évidence à partir de deux bilans successifs, les flux financiers de la période, c'est-à-dire les ressources dont une entreprise a disposé durant un exercice et les empois auxquels elle les a affectés. Il « filme » l'évolution d'autres du la dialitate de la pluma de la pluma de la pluma de la pluma de la pluma de la pluma de la pluma de la pluma de la pluma de la pluma de la pluma de la pluma de la p des emplois et des ressources au cours d'un exercice

# Le plan comptable général (PCG) propose un

- Contrairement au bilan et au compta de résultat, il est facultatif mais la loi du 1er mars 1984(relative à la prévention des difficultés financières des entreprises) rend obligatoire l'établissement d'un tableau de financement pour les entreprises qui dépassent au moins un des deux seuils suivants :
- Nombre de salariés supérieur ou égal à 300
- CA supérieur ou égal à 18 millions d'euros
- Elle peuvent utiliser le modèle PCG ou un des autres modèles existants (Centrale des Bilans de la Banque de France, Ordre des Experts Comptables, IASB…)

 $3 \t\t 4$ 

Le modèle PCG, comme la plupart des modèles,  $\vert$  La première partie

- emplois stables et indique la variation du<br>
Fonds de roulement net global.<br>
Fonds de roulement net global. Fonds de roulement net global.
- La seconde partie analyse les variations des actifs et des passifs d'exploitation, hors exploitation et de trésorerie et qui explique l'utilisation qui a été faite de la variation du FRNG trouvée dans la première partie

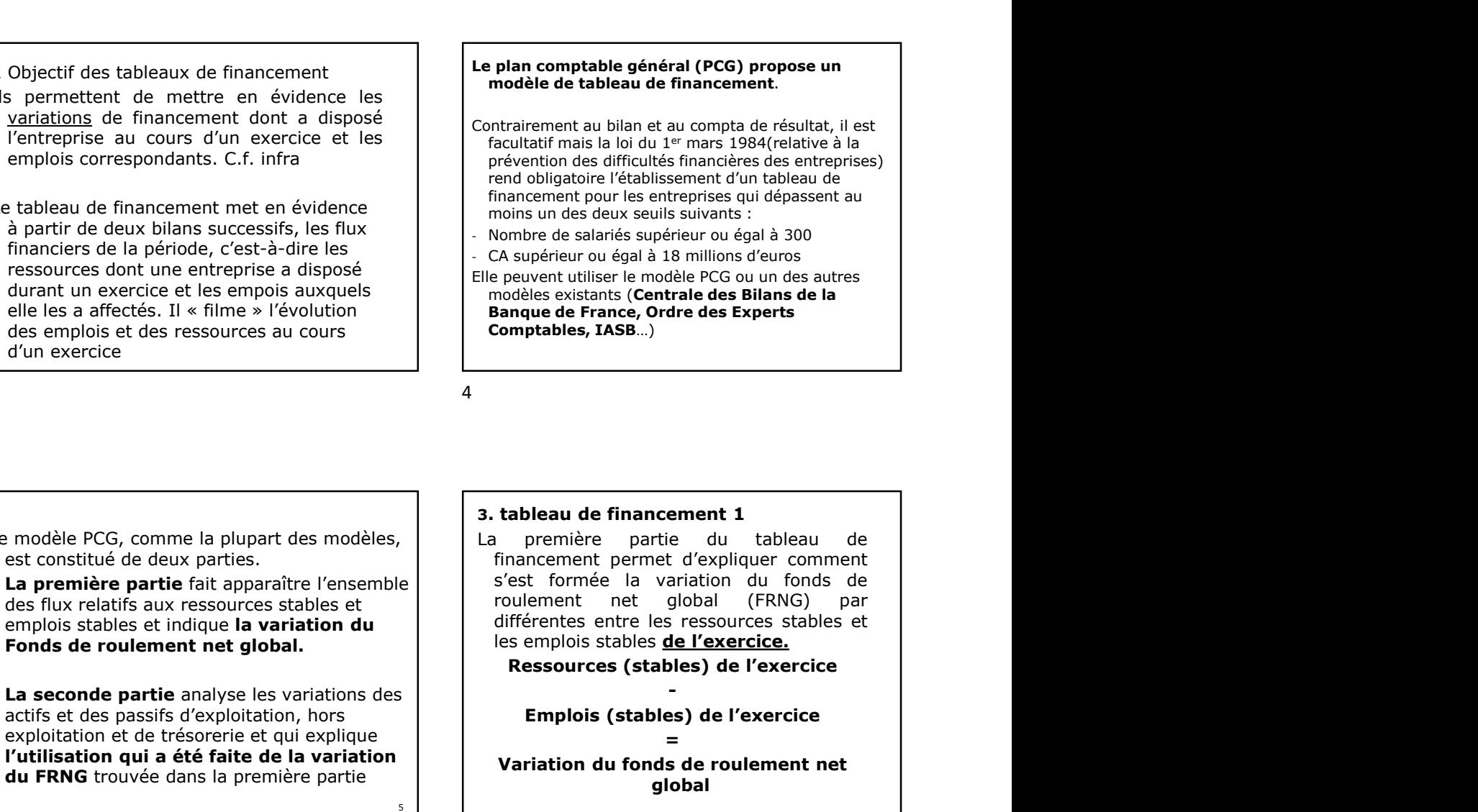

 $5<sub>6</sub>$ 

- 1 Les ressources (stables) de l'exercice<br>
l'iste l'ensemble des possibilités de financement<br>
mises à disposition de l'entreprise.<br> **1 Les puises à disposition de l'entreprise**<br> **1 Les puises à disposition d'immobilisations**
- 

- externes :
- 1 Les ressources (stables) de l'exercice<br>
liste l'ensemble des possibilités de financement<br>
mises à disposition de l'entreprise.<br> **1 de la CAF** (capacité d'autofinancement).<br> **1 de la CAF** (capacité d'autofinancement).<br> **1** 3.1 Les ressources (stables) de l'exercice<br>
On liste l'ensemble des possibilités de financement<br>
mises à disposition de l'entreprise.<br>
Il y a des sources de financement interne : il s'agit<br>
de la CAF (capacté d'autofinanc 3.1 Les ressources (stables) de l'exercice<br>
Con liste (snapple) des possibilités de financement<br>
Con liste (snapple) de l'entreprise.<br>
Til y a des titres de la CAF (capacité d'autofinancement)<br>
de la CAF (capacité d'autof incorporelle ou financières (titres) de l'exercice<br>
incorporelle des possibilités de financement<br>
misse à disposition de l'entreprise.<br>
misse à disposition de l'entreprise.<br> **y a des sources de financement interne** : il s' de la vente de la vente de la vente de la vente de la vente de présente des possibilités de financement<br>
intervention d'innocentiere des possibilités de financement<br>
interventiere à disposition d'innocentieres.<br> **a des sou** constitue point of the constituent of the constituent of the constitue of the constitue of the constitue of the constitue of the constitue of the constitue of the construction of the construction of the construction of the Les ressources (stables) de l'exercice<br>
Il liste l'ensemble des possibilités de financement<br>
misse à disposition de l'entreprise.<br> **The accords (réductions d'immobilisations** financières).<br> **The accords mobilisations** is a **Elle a** pu de l'exercice<br>
il liste l'annomie des possibilités de financement<br>
misse à disposition de l'entreprise<br> **a des sources de financement interne** : il s'agit<br> **a des sources de financement interne** : il s'agit<br> **a** <table>\n<tbody>\n<tr>\n<th>1 Les ressources (stable) de l'exercice</th>\n<th>Elle a pu également</th>\n</tr>\n<tr>\n<td>n is de soncrese de financement<br/>the la CAP (capacité d'autofinancement)</td>\n<td>Elle a pu également<br/>de la CAP (capacité d'autofinancement)</td>\n<td>Roptel : dans les im<br/>de la CAP (capacité d'autofinancement)</td>\n<td>Rapel : dans les im<br/>a per l'enteripries</td>\n<td>Reperle<br/>the a pu égalem<br/>part l'enteripries</td>\n<td>Reperle<br/>The a pu égalem<br/>partuliteries</td>\n<td>Lele a pu égalem<br/>partuliteries</td>\n<td>Lele a pu mises à disposition de l'entreprise.<br> **II y a des sources de financement interne** : il s'agit<br> **Nais, la plupart du temps la capacité d'autofinancement**<br>
Mais, la plupart du temps la capacité d'autofinancement<br>
Mais, la pl

Ressources internes :<br>- Capacité d'autofinancement

- 
- 
- cessions/réduction d'immobilisations
- capital)
- 
- 
- 
- 

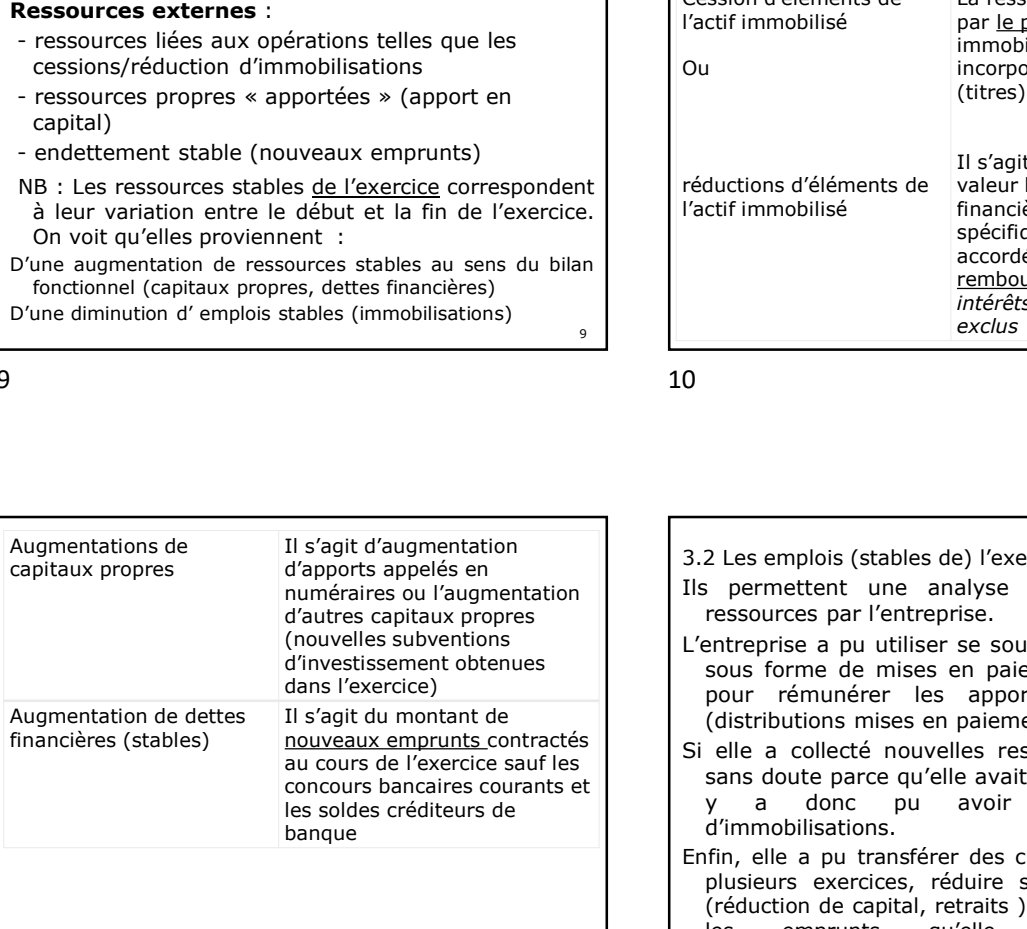

- 
- 3.1 Les ressources (stables) de l'exercice<br>
On liste l'ensemble des possibilités de financement<br>
mises à disposition de l'entreprise.<br> **11 y a des sources de financement interne** : il s'agit<br>
de la CAF (capacité d'autofin 3.1 Les ressources (stables) de l'exercice<br>
on liste l'ensemble des possibilités de financement<br>
mises à disposition de l'entreprise.<br> **Elle a pu également se faire rembourser des prêts<br>
mises à disposition de l'entrepris** Elle a pu également se faire rembourser des prêts<br>accordés (réductions d'immobilisations financières).<br>Rappel : dans les immobilisations, il y a des titres<br>détenus à long terme et également des prêts accordés<br>par l'entrepr Elle a pu également se faire rembourser des prêts<br>accordés (réductions d'immobilisations financières).<br>pppel : dans les immobilisations, il y a des titres<br>détenus à long terme et également des prêts accordés<br>par l'entrepri
- 3.1 Les ressources (stables) de l'exercice<br>
mises à disposition de l'entreprise.<br>
mises à disposition de l'entreprise.<br>
mises à disposition de l'entreprise.<br>
mises à disposition de l'entreprise.<br>
mises à disposition de l' 1 Les ressources (stables) de l'exercice<br>
l'iste l'ensemble des possibilités de financement<br>
l'iste l'ensemble des possibilités de financement<br>
mises à disposition de l'entreprise.<br> **autorisme de la CAF** (capacité d'autofi 3.1 Les ressources (stables) de l'exercice<br>
On liste l'ensemble des possibilités de financement<br>
mises à disposition d'element interne : il s'agit<br>
mises à disposition d'autofinancement).<br>
Mais, la plupart du temps la cap - Elle a pu également se faire rembourser des prêts<br>accordés (réductions d'immobilisations financières).<br>Rappel : dans les immobilisations, il y a des titres<br>détenus à long terme et également des prêts accordés<br>par l'entre Elle a pu également se faire rembourser des prêts<br>accordés (réductions d'immobilisations financières).<br>ppel : dans les immobilisations, il y a des titres<br>détenus à long terme et également des prêts accordés<br>Elle a pu égale Elle a pu également se faire rembourser des prêts<br>accordés (réductions d'immobilisations financières).<br>pppel : dans les immobilisations, il y a des titres<br>détenus à long terme et également des prêts accordés<br>par l'entrepri - Elle a pu également se faire rembourser des prêts<br>accordés (réductions d'immobilisations financières).<br>Rappel : dans les immobilisations, il y a des titres<br>détenus à long terme et également des prêts accordés<br>par l'entre Elle a pu également se faire rembourser des prêts<br>accordés (réductions d'immobilisations financières).<br>ppel : dans les immobilisations, il y a des titres<br>détenus à long terme et également des prêts accordés<br>par l'entrepris Elle a pu également se faire rembourser des prêts<br>accordés (réductions d'immobilisations financières).<br>ppel : dans les immobilisations, il y a des titres<br>détenus à long terme et également des prêts accordés<br>par l'entrepris Elle a pu également se faire rembourser des prêts<br>accordés (réductions d'immobilisations financières).<br>ppel : dans les immobilisations, il y a des titres<br>détenus à long terme et également des prêts accordés<br>Elle a pu égale

# $7$  8

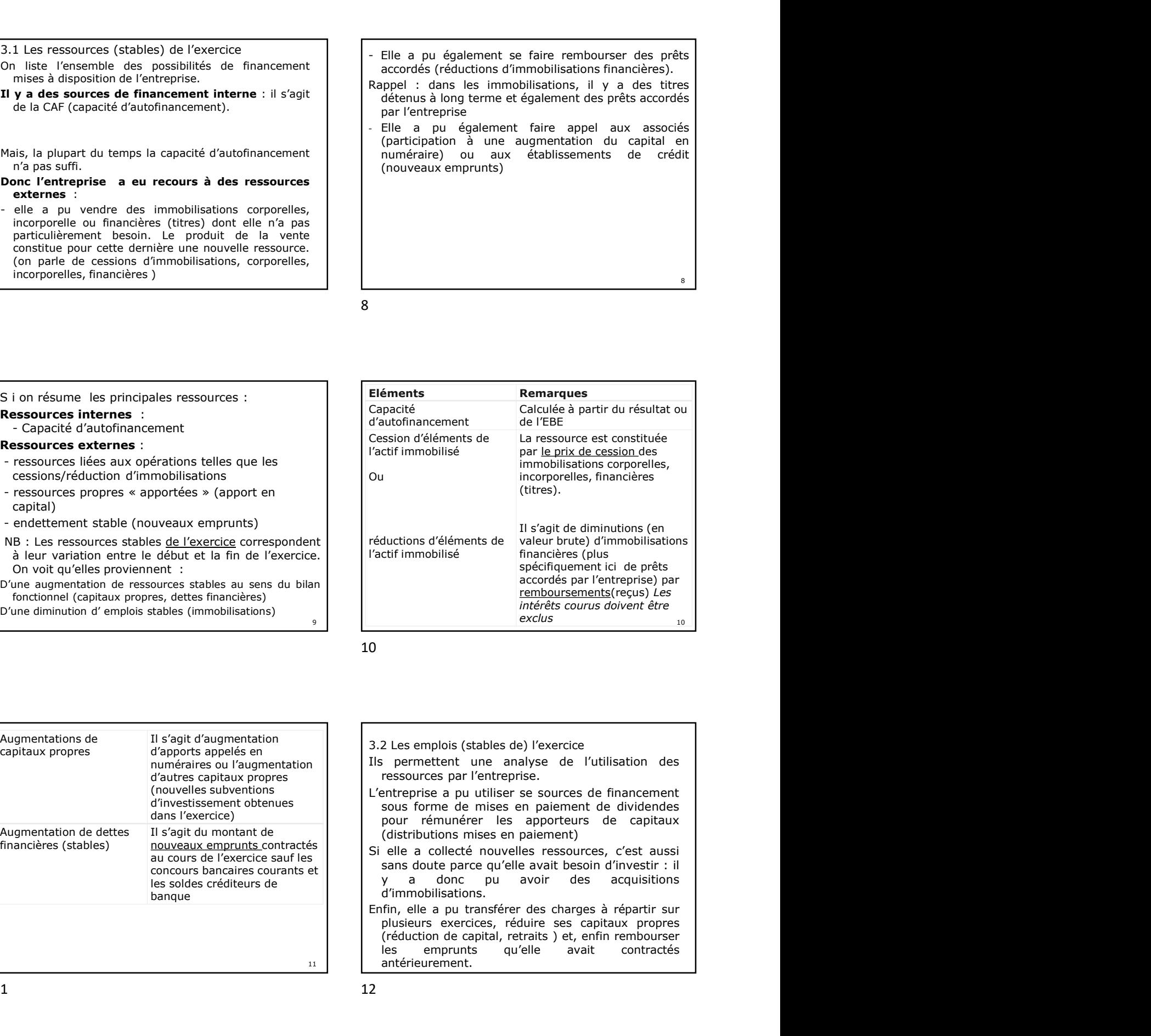

- 3.2 Les emplois (stables de) l'exercice
- ressources par l'entreprise.
- L'entreprise a pu utiliser se sources de financement sous forme de mises en paiement de dividendes pour rémunérer les apporteurs de capitaux (distributions mises en paiement)<br>Si elle a collecté nouvelles ressources, c'est aussi
- y a donc pu avoir des acquisitions banque d'immobilisations.
	- 11 antérieurement.

- 
- Les investissements (acquisitions d'immobilisations)
- 
- 
- 

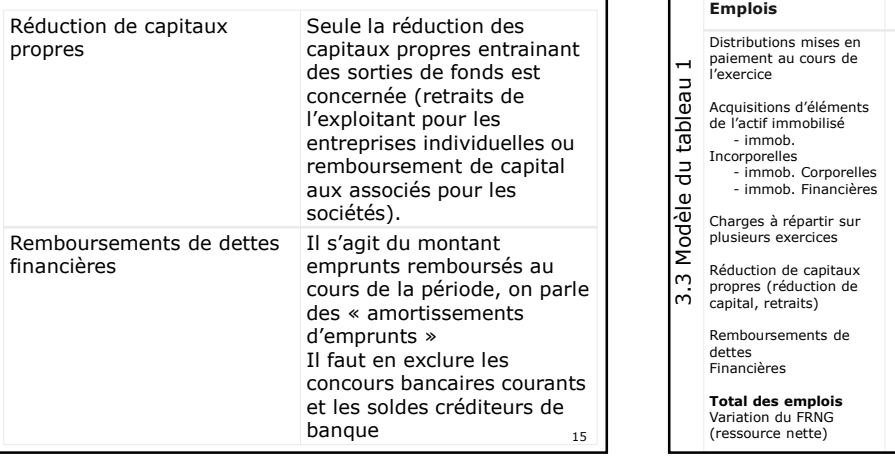

15 16

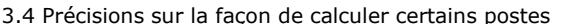

- Chaque année, le résultat de l'exercice est soit affecté aux réserves de l'entreprise, soit porté en report à nouveau (résultat en attente d'affectation) soit distribué sous forme de dividendes.
- Les dividendes qui figurent dans les emplois dans le  $\left\{\begin{array}{c} \text{Actiff} \\ \text{Actiff} \end{array}\right\}$ tableau de financement sont ceux versés pendant l'exercice N c'est-à-dire relatifs au résultats de l'exercice
- précédent.<br>Si on dispose du détail des comptes, ils correspondent<br>au sommes portées au crédit du compte « 457-Associés
- Ils sont aussi obtenus :
	- soit en consultant le tableau d'affectation des bénéfices<br>soit en calculant la différence entre le résultat de l'exercice N-1 et la variation des postes de réserve et de report à nouveau entre l'exercice N-1 et l'exercice N; 17

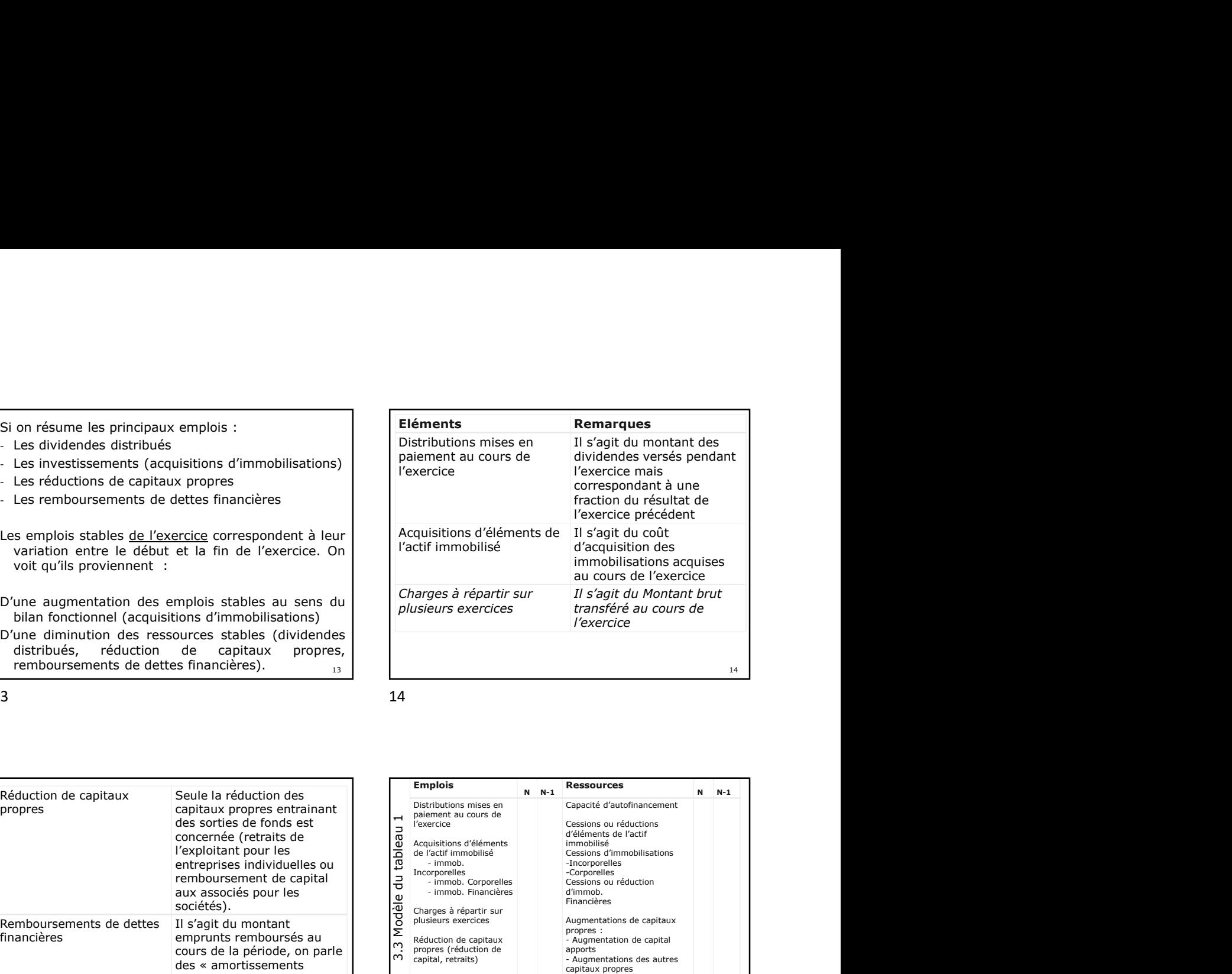

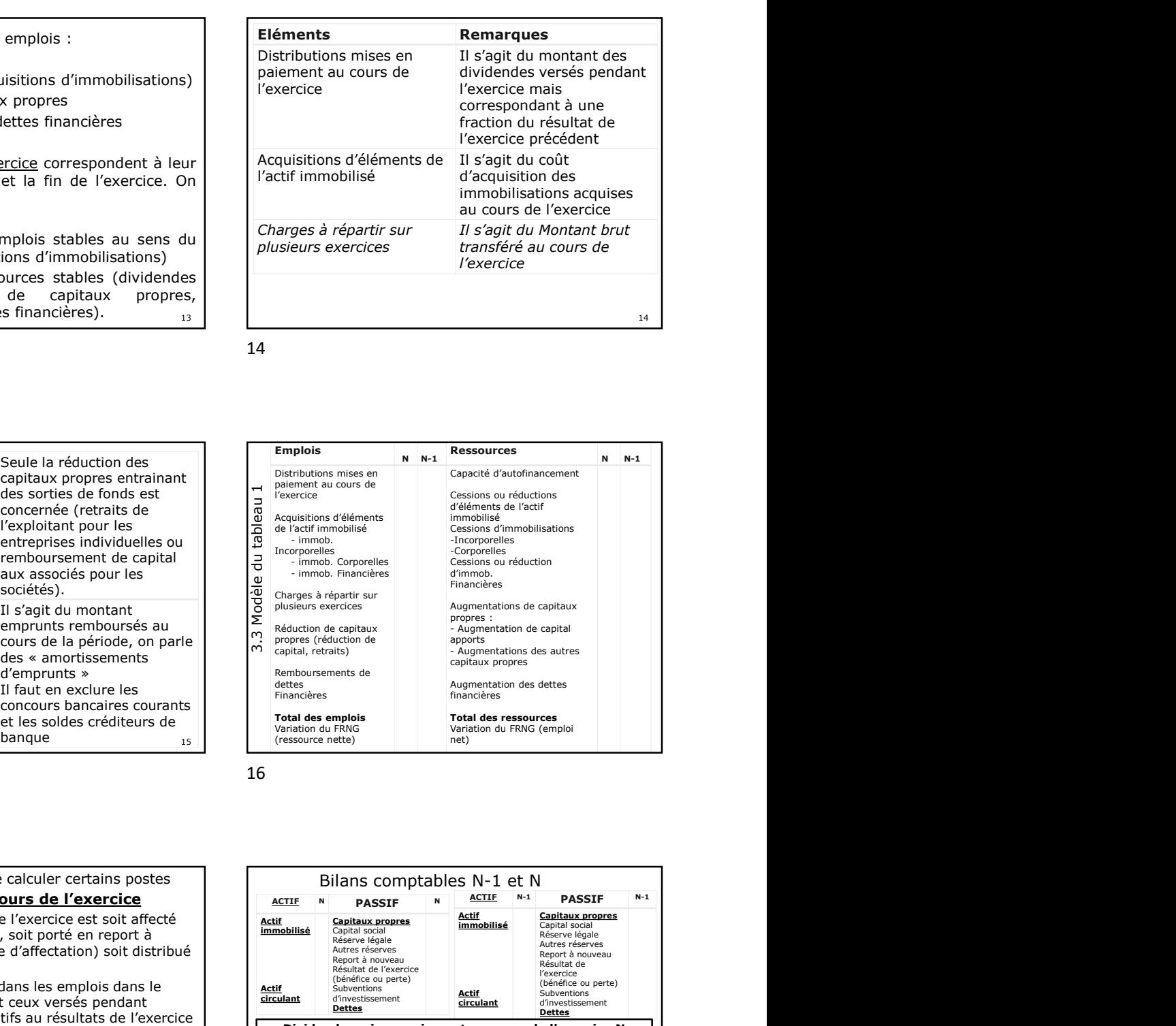

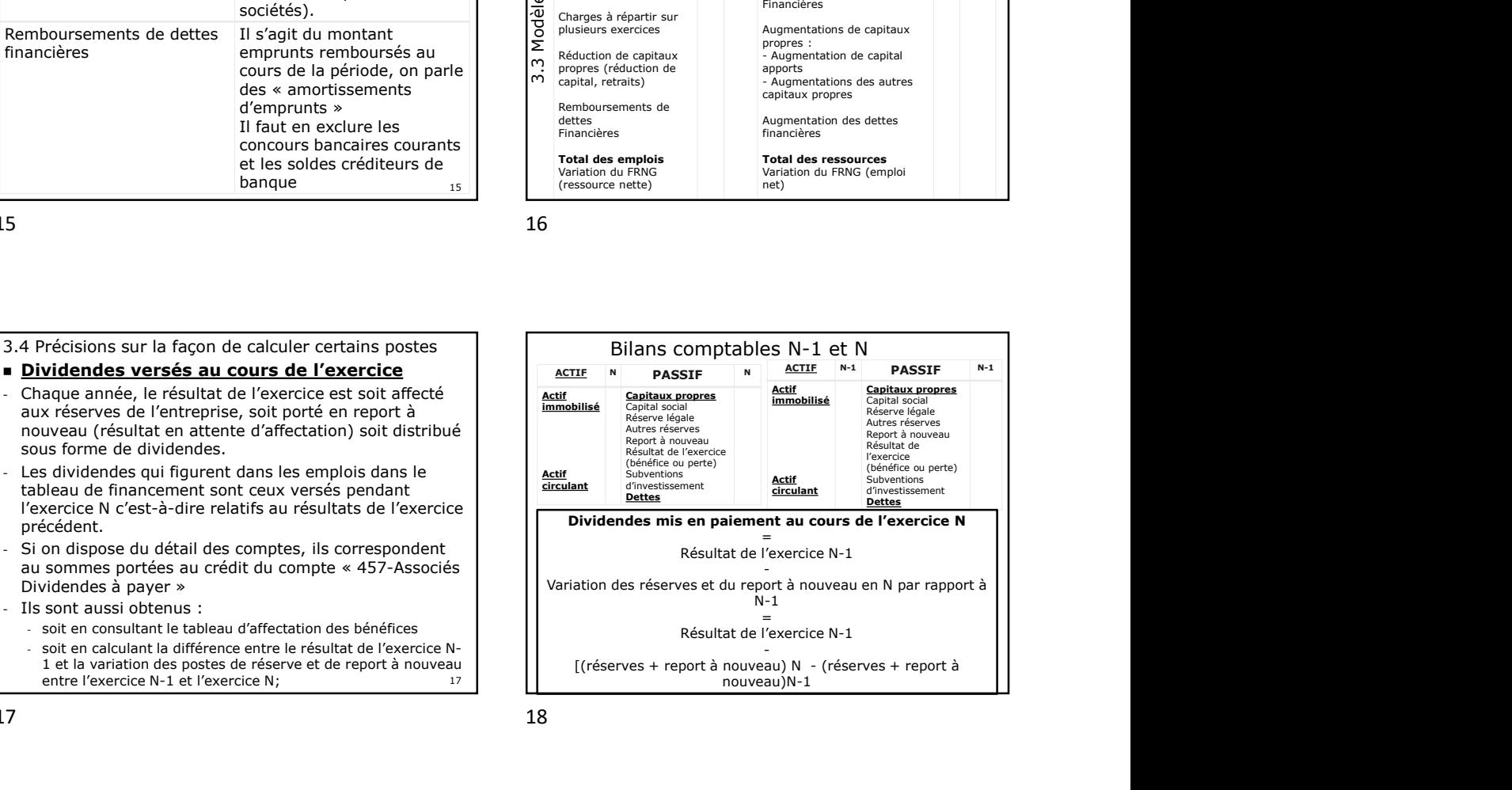

### Cessions d'immobilisations incorporelles et corporelles ou financières.

cession des immobilisations corporelles, incorporelles, financières (titres).

 $\begin{tabular}{ll} \textbf{P} \textbf{C} \textbf{f} \textbf{f} \textbf$ comptes sont regroupés avec d'autres comptes sur la ligne « produits exceptionnel sur opérations en **Example Solution Controllisations incorporelles et contractes deters financières**<br>
des financières de la ressource et constituée par le **prix de**<br>
des comptes incorporelles, financières (titres).<br>
Il s'agit donc des solde **Example 15 and the mobilisations incorporelles et all s'agit de la resource est constituée par le prix de detes financières (tires).<br>
Il s'agit de la resource est constituée par le prix de<br>
incorporelles, financières (tir** des SIG (rappel : le montant des produits des cessions d'éléments d'actif figure en bas du tableau des SIG) pour pouvoir connaître ce montant.  $\begin{array}{ll}\n \textbf{E} & \textbf{C} & \textbf{E} & \textbf{C} & \textbf{D} & \textbf{E} & \textbf{E} & \textbf{E} & \textbf{E} & \textbf{E} & \textbf{E} & \textbf{E} & \textbf{E} & \textbf{E} & \textbf{E} & \textbf{E} & \textbf{E} & \textbf{E} & \textbf{E} & \textbf{E} & \textbf{E} & \textbf{E} & \textbf{E} & \text$ diameteris and different descriptions and different descriptions and different descriptions and the complete solid in the solid of the stability of the stability of the stability of the stability of the stability of the st

## **Augmentations et remboursements de** dettes financières

Gessions d'immobilisations incorporelles et<br>
Corporelles ou financières.<br>
Il s'agit de la ressource est constituée par le **prix de<br>
cession** des monobilisations corporelles,<br>
incorporelles, financières (titres).<br>
Il s'agit **Example 19 Consider the Considerable Solution School (September 2013)**<br> **Example 19 Consider the Solution School (September 2013)**<br>
Il s'agit de la ressource est constituée par le **prix de<br>
incorporelles, financières**<br>
il **Example de Controllinguishes cessions d'immobilisations incorporelles et dettes financières.**<br> **de controllinguishes cession des cessions d'éléments de la régit de la resolucce de constituée par le <b>prix de<br>
incorporelle** Comme indiqué dans le polycopié on peut les déterminer à partir des valeurs portées au crédit (pour les augmentations) ou au débit (pour les remboursement) des comptes de dettes financières **Examplementations et remboursements de<br>
dettes financières**<br>
Comme indiqué dans le polycopié on peut les<br>
déterminer à partir des valeurs portées au crédit<br>
(pour les augmentations) ou au débit (pour les<br>
remboursement) d

Si on ne dispose pas du niveau de détail suffisant mais qu'on connait les remboursements OU les nouveaux emprunt on peut en déduire l'information manquante

19 20

Dettes financières stables 31/12/N

- 
- l'exercice N
- = augmentation des dettes financière stables Ou
- Dettes financières stables 31/12/N -1

- 
- = Remboursements effectués au cours de l'exercice N

### En prenant en compte :

l'ensemble des sommes portées au débit de l'ensemble<br>des comptes (2) au cours de l'exercice (y compris au  $=$  acquisitions de l'exercice N – valeur d'origine des comptes (2) au cours de l'exercice (y compris au débit des comptes 23)

Les sommes portées au crédit du compte 23 au cours de

-

On ne retient donc que les débits de comptes 2 qui ne correspondent pas à la contrepartie du crédit d'un compte 23 et donc à un simple transfert de poste à poste) NB : si on ne dispose pas du détail des comptes on peut  $\vert$   $\vert$  - Valeur brutes des immob N-1 + valeur également utiliser les informations issues du tableau des disputation d'origine des biens cédés au cours de l'exercice immobilisations (qui figure dans l'annexe), et plus particulièrement de la 1ère colonne. (Ou encore, à défaut, la colonne valeur brute des immobilisations au bilan pour N et N-1 voir page suivante)  $\frac{2}{3}$ 

# Acquisitions d'éléments de l'actif **immobilisé**

19

Il s'agit d'acquisition d'immobilisations corporelles mais également incorporelles ou financières (sont donc comprises les augmentations de créances immobilisées, les nouveaux prêts).

+ augmentation des dettes financières stables<br>+ augmentation des dettes financières stables<br>Finalistical principlications en cours de proteinent financière  $_{21}$  corp.) Si on dispose du détail des comptes, cela correspond aux mouvements portés au débit (ce qui correspond à une augmentation pour un compte d'actif) des comptes d'immobilisations (2) moins les mouvements portés au Enfinancia consideration of the state and the state in the state of the state of the state and the monoreal end of mandation manquante<br> **Example 23- immobilisation** mandative in the monoreal mandative management of produc En effet les immobilisations en cours doivent figurer au tableau de financement lors de leur entrée dans l'entreprise mais ne doivent pas être comptés une seconde fois quand, après achèvement, elles sont virées au débit des comptes 20 (immob. Incorp) ou 21 (immob  $\text{cop.}$ ) and  $\text{cop.}$  22 **Example 16 and Constraint SC (CONSTRET)**<br> **Example 15 and Constraint Compositions Constraint Constrained Constrained Constrained Segenerations de references immobilisées, Es nouveaux prêts).<br>
Si on dispose du détail des c Example 16 and Constraint Solutions d'éléments de l'actif<br>
ill s'anglu d'acquisition d'immobilisations corporelles mais<br>
également incorporelles ou financières (sont donc<br>
comprisse les augmentations de créances immobilis** une augmentation pour un compte d'actif) des comptes<br>d'immobilisations (2) moins les mouvements portés au<br>crédit du compte 23 - immobilisations en cours doivent figure au<br>tableau de financement lors de leur entrée dans<br>tab

21 22

brute des immobilisations N-1

des biens cédés au cours de l'exercice

l'exercice biens cédés au cours de l'exercice on peut en Ainsi si on nous donne la valeur d'origine des déduire :

> Acquisitions de l'exercice  $N = VB$  des immob. N d'origine des biens cédés au cours de l'exercice $\begin{array}{|l|} \hline \end{array}$

### 4. tableau de financement 2

- La partie 2 du tableau présente la variation des actifs et des passifs d'exploitation, hors exploitation et de trésorerie. Les différentes variations sont obtenues en comparant les valeurs brutes des postes concernées dans deux bilans successifs.
- 4.1 Les besoins et les dégagements
- Pour compléter les colonnes de la partie 2 du tableau de financement, il faut se souvenir :
- gu'une augmentation d'un poste d'actif se traduit par un **besoin** (nouvel emploi à financer), alors<br>qu'une diminution d'un poste de d'actif ses traduit par un dégagement (un emploi diminue ce **tableau de financement 2**<br>
La partie 2 du tableau présente la variation des actifs<br>
le partie des passifs d'exploitation, hors exploitation et de<br>
response : des differents variations sont obtenues en la respondante de c

diminution des stocks ou des disponibilités $\Longrightarrow^{\text{dégagement}}$ Ex : augmentation des créances clients  $\implies$  besoin

4. tableau de financement 2<br>  $\bullet$  La partie 2 du tableau présente la variation des actifs<br>  $\bullet$  et des passifs d'exploitation, hors exploitation et de<br>
trésories. Les différentes variations sont obtenues en la retation d' qu'une augmentation d'un poste de passif se traduit par un **dégagement** (nouvelle ressource pour l'entreprise), alors qu'une diminution d'un poste de passif se traduit par un **besoin** (perte d'une ressource). **Ex : augmentation d'un poste de passif** se traduit<br>par un <u>dégagement</u> (nouvelle ressource pour<br>l'entreprise), alors qu'une diminution d'un poste de passif<br>se traduit par un <u>besoin</u> (perte d'une ressource).<br>Ex : augment **qu'une augmentation d'un poste de passif** se traduit<br>
par un **dégagement** (nouvelle ressource pour<br>
l'entreprise), alors qu'une diminution d'un poste de passif<br>
se traduit par un **besoi**n (perte d'une ressource).<br>
Ex : a diminution des concours bancaires courants **Subsets** Ex : augmentation des dettes fournisseurs  $\Longrightarrow$ dégagement **augmentation d'un poste de passif** se traduit<br> **Égagement** (nouvelle ressource pour<br>
sie, a lors qu'une diminution d'un poste de passif<br>
it par un <u>besoin</u> (perte d'une ressource).<br>

<br>
entation des dettes fournisseurs <u>dé</u> **augmentation d'un poste de passif** se traduit<br> **égagement** (nouvelle ressource pour<br> **ise)**, alors qu'une diminution d'un poste de passif<br>
ti par un **besoin** (perte d'une ressource).<br>
<br>
des concours bancaires courants  $\frac$ **augmentation d'un poste de passif** se traduit<br> **égagement** (nouvelle ressource pour<br>
ite par un **besoin** (perte d'une ressource).<br>
ite par un **besoin** (perte d'une ressource).<br>
entation des dettes fournisseurs <u>despagemen</u> **augmentation d'un poste de passif** se traduit<br> **égagement** (nouvelle ressource pour<br>
ise), alors qu'une diminution d'un poste de passif<br>
tie par un <u>besoin</u> (petre d'une ressource).<br>
entation des dettes fournisseurs des o

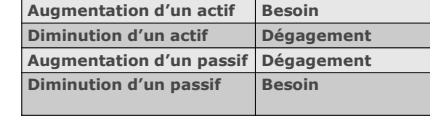

25 26

- 4.2 Les classifications et les soldes
- Les variations de postes sont classées en 3 groupes :
- 
- Hors exploitation
- **Trésorerie**
- dans le sens suivant :

Donc quand le solde (A, B ou C) est positif cela signifie que l'entreprise a dégagé des ressources au cours de l'exercice grâce à la variation des postes de bas de bilan. Inversement /

guand le solde est négatif c'est que le besoin a augmenté

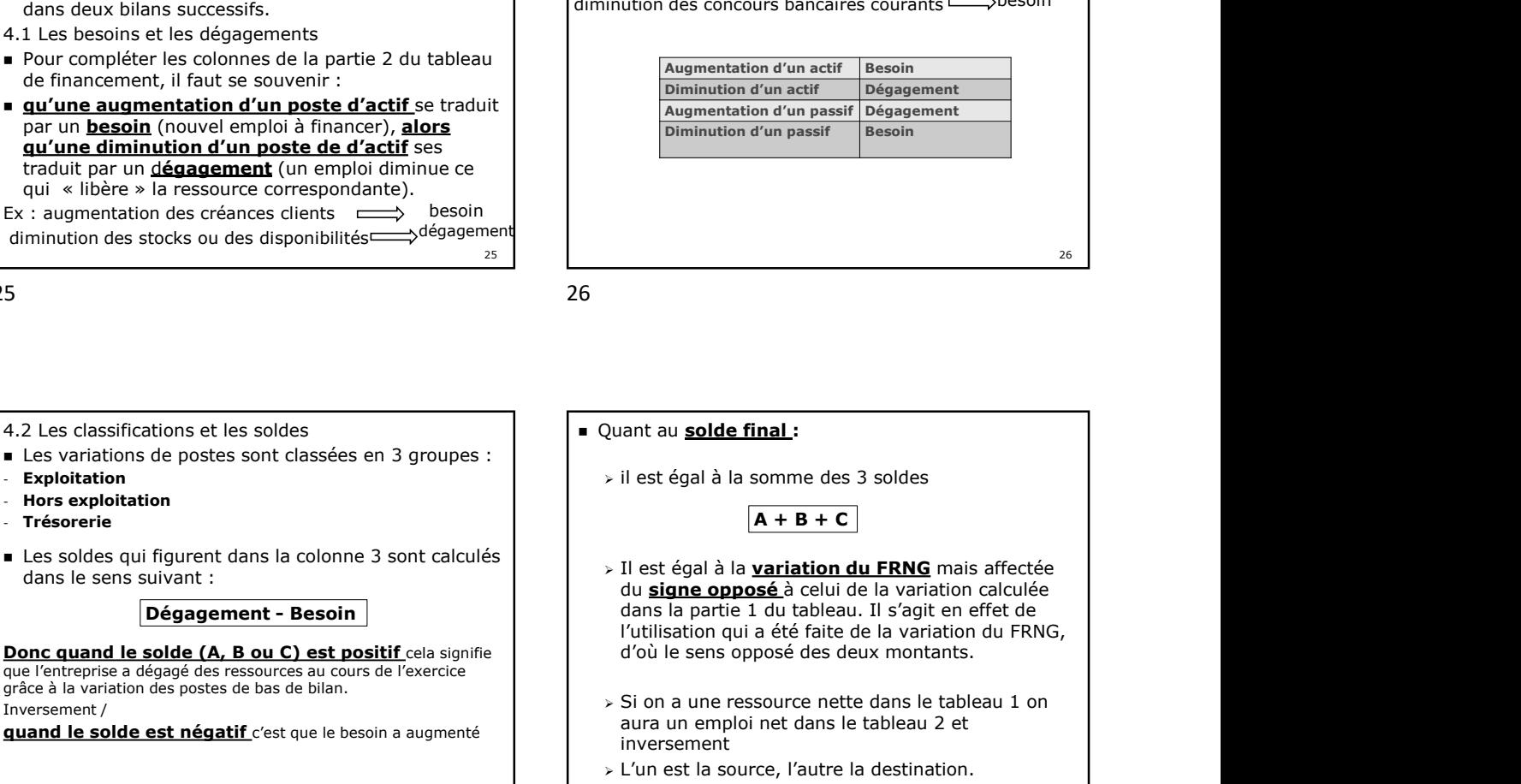

25 and 25 and 25 and 25 and 26 and 26 and 26 and 26 and 26 and 26 and 26 and 26 and 26 and 26 and 26 and 26 an

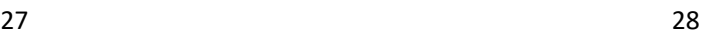

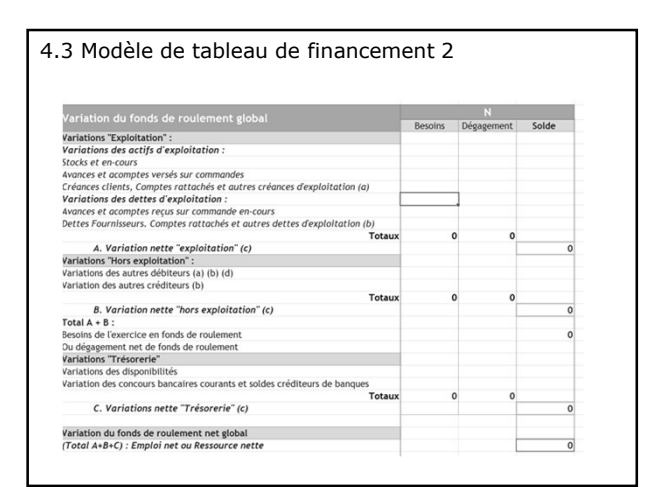